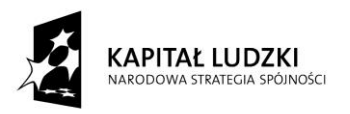

UNIA EUROPEJSKA<br>EUROPEJSKI<br>FUNDUSZ SPOŁECZNY

Projekt "Innowacyjny program nauczania matematyki dla liceów ogólnokształcących" współfinansowany ze środków Unii Europejskiej w ramach Europejskiego Funduszu Społecznego

# **Skrypt 2**

## **Liczby rzeczywiste**

- 11.Potęga o wykładniku wymiernym
- 12.Prawa działań na potęgach
- 13.Wykorzystywanie własności potęg w innych dziedzinach- fizyka i astronomia
- 14.Wykorzystywanie własności potęg w innych dziedzinach-chemia
- 15.Wykorzystywanie własności potęg w innych dziedzinach- informatyka

## **Opracowanie L7**

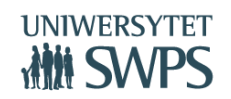

## **Temat: Potęga o wykładniku wymiernym**

### **Instrukcja obsługi apletu:**

- Otwórz plik *rzeczywiste04*
- Masz przed sobą aplet przy pomocy którego, nauczysz się zamieniać potęgi o wykładniku wymiernym na pierwiastki i pierwiastki na potęgi o wykładniku wymiernym.
	- o Przycisk *Nowy przykład* służy do zmiany polecenia, z kolejnymi przykładami do wykonania
	- o Przeczytaj uważnie polecenie, a następnie zaznacz jedno z trzech *Pól wyboru*, przy którym jest prawidłowa odpowiedź
	- o Po zaznaczeniu *Pola wyboru* na ekranie pojawi się komunikat, czy dobrze wykonałeś zadanie
	- o Jeżeli Twoja odpowiedź nie jest poprawna, zastanów się jeszcze raz, nie zmieniaj przykładu i ponownie zaznacz odpowiedź
	- o Możesz wykonywać dowolną liczbę przykładów, tak długo aż będziesz biegle zamieniać potęgi na pierwiastki i odwrotnie

Zadanie 1. Podkreśl −1; 0;  $\frac{3}{4}$  $\frac{3}{4}$ ;  $\sqrt{4}$ ;  $\left(\frac{1}{3}\right)$  $\left(\frac{1}{3}\right)^{-1}$ ;  $-\frac{2}{5}$  $\frac{2}{5}$ ; 1, (3);  $\pi$ ;  $\sqrt[3]{4}$ 

- a) Kolorem zielonym liczby naturalne
- b) Kolorem czerwonym liczby wymierne

Zadanie 2. Zapisz za pomocą pierwiastków

a) 
$$
5^{\frac{1}{2}} =
$$
 b)  $7^{\frac{2}{3}} =$  c)  $6^{\frac{-1}{4}} =$  d)  $3^{\frac{5}{7}} =$ 

Zadanie 3. Zapisz za pomocą pierwiastków i wyłącz jak największy czynnik przed znak pierwiastka

a) 
$$
5^{\frac{3}{2}} =
$$
 b)  $7^{\frac{4}{3}} =$  c)  $6^{\frac{7}{4}} =$  d)  $3^{\frac{10}{7}} =$ 

Zadanie 4. Oblicz:

 $a) \frac{3}{4^2}$  $\frac{3}{2} =$  b)  $125^{\frac{1}{3}} =$  c)  $16^{\frac{-1}{4}} =$  d)  $\frac{(-8)^{\frac{1}{3}}}{2^{-2}} =$ 

Zadanie 5. Zapisz używając notacji wykładniczej

- a) Całkowity koszt budowy Stadionu Narodowego 1 915 000 000zł
- b) Na budowie Stadionu wylano 150 000 000 kg mieszanki betonowej
- c) Średnia długość komórki zwierzęcej 0,0000005 m
- d) Masa spoczynkowa elektronu 0,00000000000000000000000000000911 kg
- e) Masa spoczynkowa protonu 0,000000000000000000000000000167 kg

Zadanie 6. Wstaw znaki  $\lt$ ,  $>$ ,  $=$ 

a) 
$$
9^{\frac{3}{2}}
$$
  $3^{-1}$  b)  $27^{\frac{1}{3}}$   $9^{0.5}$  c)  $256^{\frac{-1}{4}}$   $2^{5}$  d)  $0.008^{\frac{-1}{3}}$   $5^{-2}$ 

Zadanie 7. Zaprojektuj domino, w którym wykorzystasz zamianę potęg na pierwiastki i odwrotnie. Ułóż domino zaprojektowane przez kolegę.

Przykładowe domino:

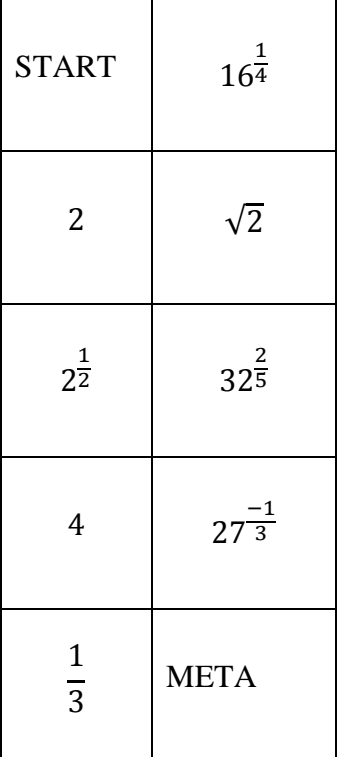

## **Temat: Prawa działań na potęgach**

Zadanie 1. Zapisz podane liczby w postaci potęgi liczby 2

a) 
$$
2^{\frac{1}{2}} \cdot \sqrt{8} =
$$
  
\nb)  $4^{\frac{2}{3}} \cdot \sqrt[3]{16} =$   
\nc)  $\left(2^{\frac{-1}{4}}\right)^{2,4} =$   
\nd)  $\frac{1024^{\frac{-3}{10}}}{\sqrt[5]{64}} =$ 

Zadanie 2. Zapisz podane liczby w postaci potęgi liczby 3

a)  $3 \cdot \sqrt{27} =$ b)  $9^{\frac{1}{3}}$ :  $\sqrt[5]{81}$  = c)  $(27^{\frac{-3}{4}})$ 1,6 = d)  $\frac{243^{\frac{-1}{3}}}{\sqrt[5]{81}}$  =

Zadanie 3. Zapisz podane liczby w postaci potęgi liczby 5

a) 
$$
\sqrt{5\sqrt{5}} =
$$
  
\nb)  $\sqrt{5^3/25} =$   
\nc)  $\frac{\sqrt{\sqrt[4]{125}}}{25^{-0.3}} =$   
\nd)  $\sqrt{\frac{1}{5} \cdot \sqrt[3]{\frac{1}{25}}} =$ 

Zadanie 4. Wstaw znaki  $\lt$ ,  $>$ ,  $=$ 

a) 
$$
\left(\frac{3}{2}\right)^{-2} \cdot 2,25^{\frac{-1}{2}}
$$
  $\left(\frac{2}{3}\right)^{-1}$  b)  $8^{0,25} \cdot \frac{1}{\sqrt[4]{2}}$   $16^{\frac{-1}{2}}$  c)  $\left(\frac{2^{-1,2}}{4^{-2,1}}\right)^{\frac{1}{3}}$  125<sup>0</sup>

Zadanie 5. Wyznacz  $n$  i  $m$ 

a) 
$$
\sqrt[12]{6} \cdot \sqrt[3]{6} = \sqrt[n]{6}
$$

b) 
$$
\sqrt[4]{11} \cdot \sqrt[5]{11} = \sqrt[n]{11^m}
$$

c) 
$$
\frac{\sqrt[5]{7}}{\sqrt[9]{7}} = \sqrt[n]{7^m}
$$

Zadanie 6. Podaj konieczne założenia i doprowadź do najprostszej postaci

a) 
$$
\left(\frac{a^4(a^{-2})}{(a^2)^{-6}}\right)^{-0,5} =
$$

b) 
$$
\frac{\sqrt[5]{a^2}}{\sqrt[7]{\sqrt[3]{a} \cdot a}} =
$$

c) 
$$
\frac{\sqrt[3]{a^{-1}}}{\sqrt[4]{\sqrt[5]{a} \cdot a^2}} =
$$

## **Temat: Wykorzystywanie własności potęg w innych dziedzinach- fizyka i astronomia**

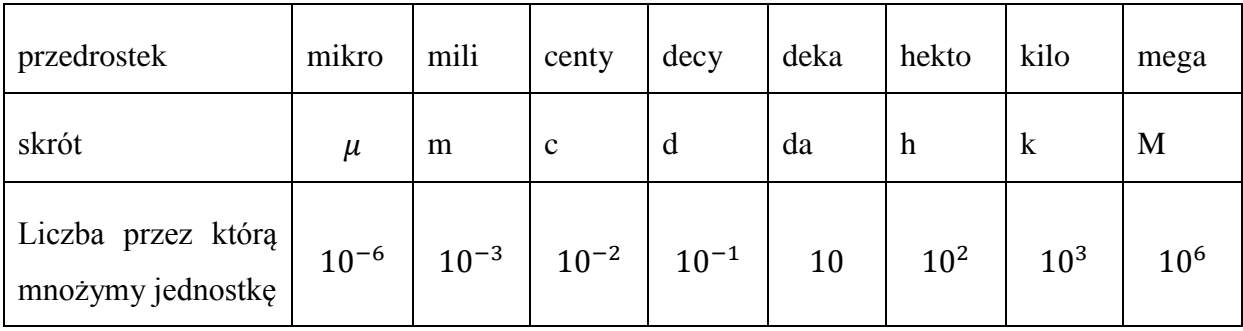

Poniżej przedstawiono w tabeli przedrostki w układzie SI

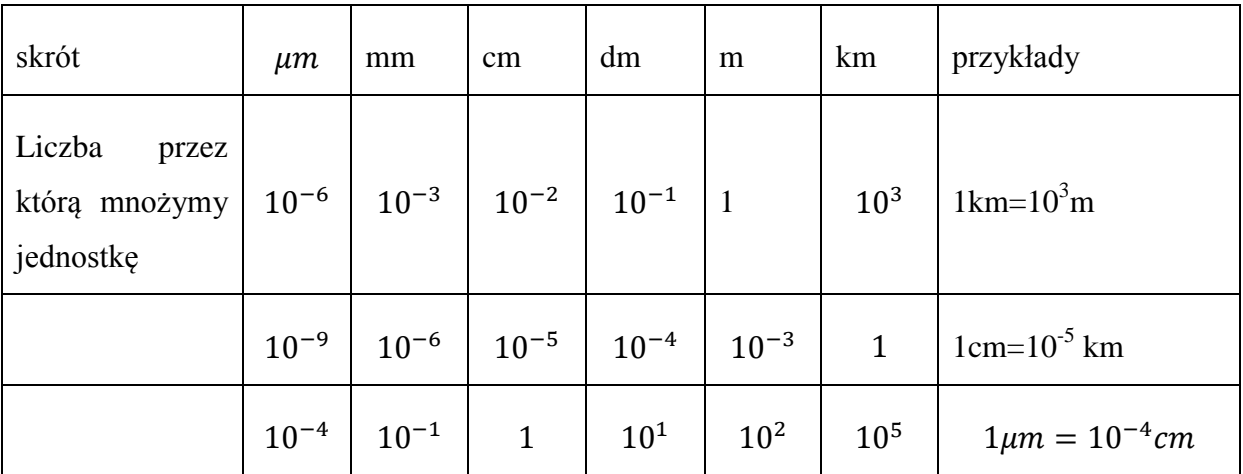

Jeśli mamy jednostki kwadratowe, to np.  $1mm^2 = (10^{-3})^2m^2 = 10^{-6}m^2$ 

Dla jednostek sześciennych np.  $1dm^3 = (10^{-1})^3 m^3 = 10^{-3} m^3$ 

Dla jednostek czasu:

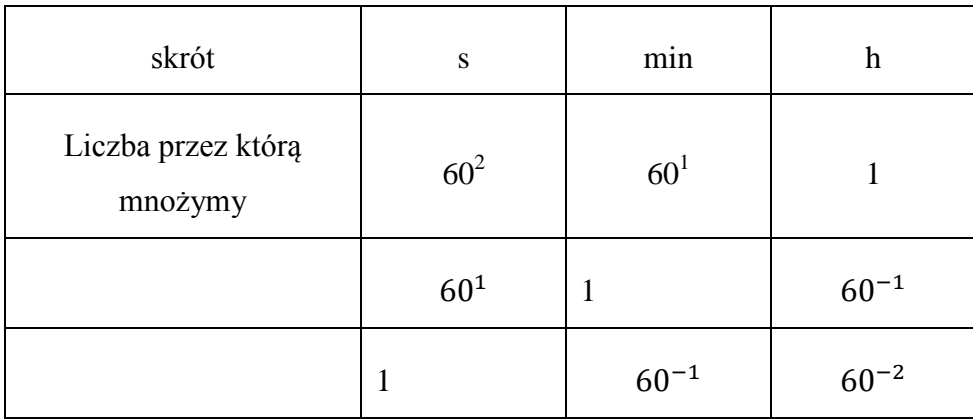

#### Zadnie 1. Zamień jednostki

a)  $12 \frac{km}{min}$  na  $\frac{m}{s}$ S b)  $34 \frac{kg}{mm^3}$  na  $\frac{g}{m}$  $m<sup>3</sup>$ c) 85  $\frac{cm}{h}$  na  $\frac{m}{s}$ s d)  $45\frac{t}{cm^2}$  na  $\frac{g}{m}$  $m<sup>2</sup>$ 

Zadanie 2.

a) Najszybsze zwierzę Gepard osiąga prędkość 110km/h. Podaj tę wielkość w m/min

…………

b) Najszybszy Polak Jędrzej Dobrowolski osiągnął na nartach zawrotną prędkość 235,19 km/h . Podaj ten wynik w m/s

…………

c) Największy Ocean Spokojny ma 178,7 mln km<sup>2</sup>, podaj tę wielkość w m<sup>2</sup> …………

Zadanie 3.[1]Odpowiedzi na pytania zapisz w postaci wykładniczej.

Całkowite zużycie energii w Polsce w roku 2000 wynosiło W<sub>c</sub>=3753 · 10<sup>15</sup>[J] = 3753[PJ]

Liczba mieszkańców Polski w 2000r wynosi N=38 mln osób

Zużycie nośników energii:

węgiel kamienny 84,9 mln ton czyli 2,2 tony na osobę rocznie

węgiel brunatny 59,5 mln ton czyli 1,56 tony na osobę rocznie

ropa 18,3 mln ton czyli 0,48 tony na osobę rocznie

gaz ziemny 13,2 mld m<sup>3</sup> czyli 348 m<sup>3</sup> na osobę rocznie (7x7x7m<sup>3</sup>)

Oblicz ile jedna statystyczna osoba rocznie zużywa energii

 $W=\frac{W_c}{W}$  $\frac{W}{N}$   $W \approx$   $t=$ 

Oblicz średnią moc niezbędną do życia w Polsce statystycznej osoby w 2000r.

$$
P = \frac{W}{t} =
$$

Zadanie 4. Prędkość światła w próżni wynosi  $3 \cdot 10^8 \frac{m}{s}$ . Rok świetlny to odległość jaką w ciągu roku pokona światło w próżni. 109 to liczba gwiazd, których odległość od Ziemi nie przekracza 20 lat świetlnych. Dwie najbliższe to Proxima Centauri ( 4,22 lata świetlne), Alpha Centauri ( 4,39 lat świetlnych). Oblicz o ile km od Ziemi są oddalone wymienione gwiazdy

Zadanie 5. Badano liczebność bakterii i na podstawie obserwacji ustalono, że liczba bakterii zmienia się wg wzoru  $N(t) = 10^5 \cdot 3^t$ , gdzie t oznacza czas w minutach.

Oblicz ile bakterii będzie w tej kolonii po upływie

- a) 1 godziny
- b) doby
- c) tygodnia

[1] dane pochodzą ze strony<http://dsid.ipj.gov.pl/> Narodowe Centrum Badań Jądrowych dział Edukacji i Szkoleń

## **Temat: Wykorzystywanie własności potęg w innych dziedzinach-chemia. Uwaga: wyniki zadań podaj w notacji wykładniczej**

Zadanie 1. *Mol* jest miarą liczności materii . W molu jest 6,02·10<sup>23</sup> drobin (atomów, jonów, cząsteczek, elektronów itp.). Ta liczba drobin zawartych w molu to tzw. *liczba Avogadra NA.*

Oblicz ile atomów Fe znajduje się w 4 molach tego pierwiastka.

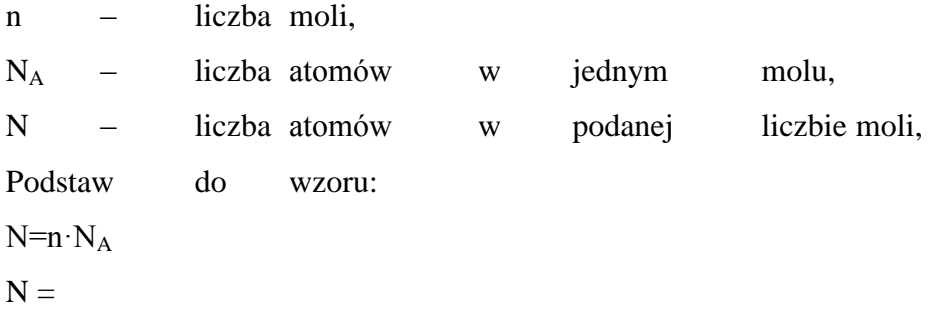

Zadanie 2. *Masa molowa* jest to masa 1 mola drobin (atomów, cząsteczek, jonów, elektronów itp.). Jest ona równa liczbowo masie atomowej lub cząsteczkowej danej substancji.

Na przykład masa atomowa magnezu (której wartość znajdujemy w układzie okresowym) wynosi

24, to masa molowa magnezu  $M_{Mg}$ = 24 g ·  $mol<sup>-1</sup>$ .

Oblicz masę 3 moli kwasu siarkowego (VI)

Najpierw oblicz masę molową kwasu ( potrzebne wartości odczytaj w układzie okresowym )

$$
M_{H_2SO_4} = 2 \cdot \frac{g}{mol} + \frac{g}{mol} + 4 \cdot \frac{g}{mol} = \frac{g}{mol}
$$

n– liczba moli, M– masa molowa, m– masa, Podstaw do wzoru m=nM  $m =$ 

Zadanie 3[1]. Gęstość elektronów w różnych materiałach

Liczba elektronów w 1 cm<sup>3</sup> materiału X o gęstości  $g_x$ , średniej liczbie masowej  $A_x$  oraz średniej liczbie atomowej  $Z_x$  wynosi

$$
n_e = \frac{g_x Z_x}{A_x} \, N_A
$$

gdzie  $N_A=6.02x10^{23}$  to liczba Avogadro

Uzupełnij tabelkę:

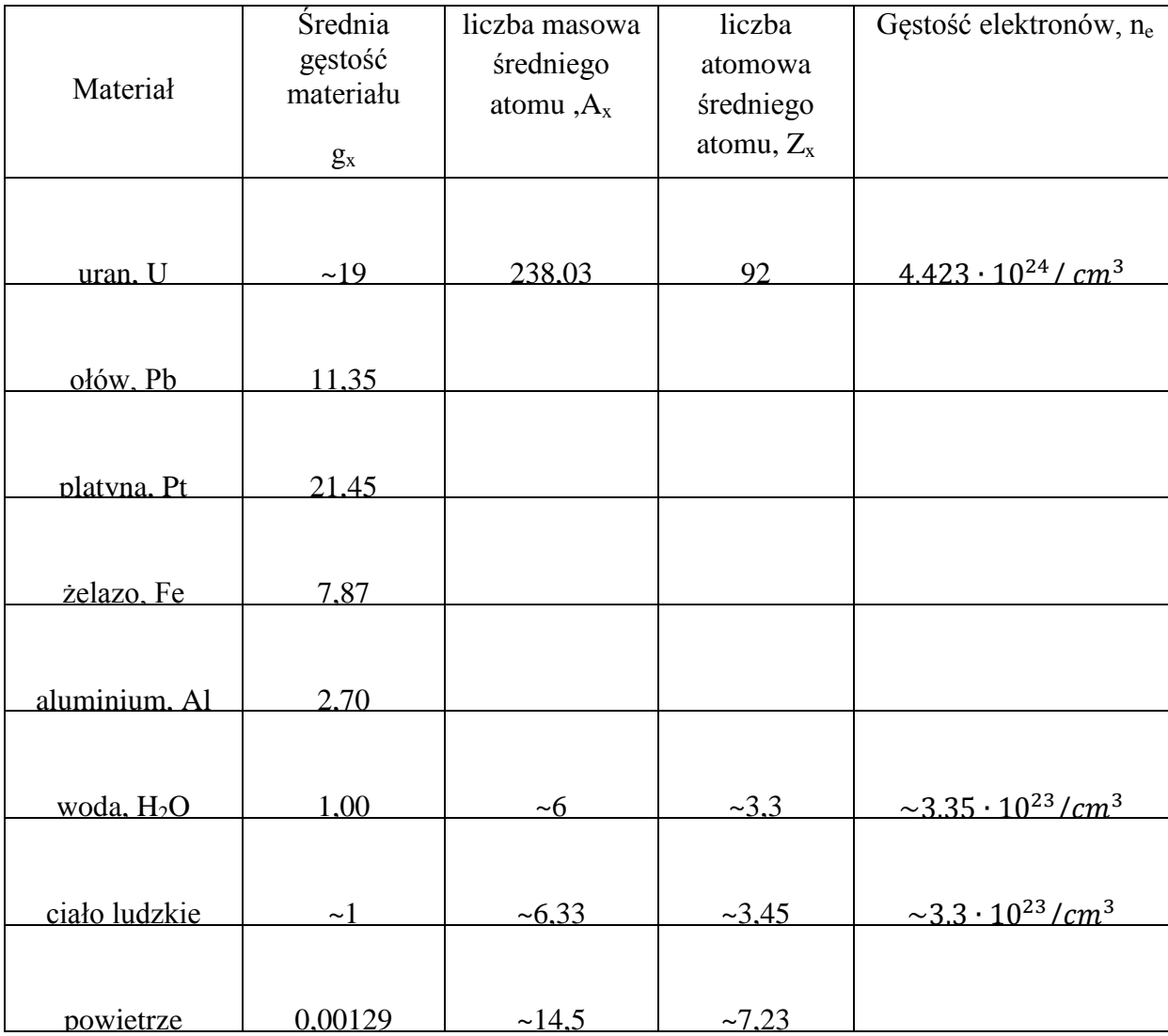

| Pierwiastek   | Symbol         | Część wagi ciała [%] | Masa [g]             |
|---------------|----------------|----------------------|----------------------|
| Tlen          | $\overline{O}$ | 65,0                 | $\overline{4}5\,500$ |
| Węgiel        | $\overline{C}$ | 18,0                 | 12 600               |
| Wodór         | $H_{\rm}$      | 10,0                 | 7 000                |
| Azot          | ${\bf N}$      | 3,0                  | 2 100                |
| Wapń          | Ca             | 1,5                  | 1 0 5 0              |
| Fosfor        | $\mathbf{P}$   | 1,0                  | 700                  |
| Siarka        | S              | 0,25                 | 175                  |
| Potas         | $\bf K$        | 0,2                  | 140                  |
| Sód           | Na             | 0,15                 | 105                  |
| Chlor         | Cl             | 0,15                 | 105                  |
| Magnez        | Mg             | 0,05                 | 35                   |
| Żelazo        | Fe             | 0,0057               | $\overline{4}$       |
| Cynk          | Zn             | 0,0033               | 2,3                  |
| <b>Stront</b> | Sr             | 0,0002               | 0,14                 |
| Miedź         | Cu             | 0,00014              | 0,1                  |
| Aluminium     | Al.            | 0,00014              | 0,1                  |
| Ołów          | Pb             | 0,00011              | 0,08                 |
| Arsen         | As             | 0,00014              | 0,1                  |
| Antymon       | Sb             | 0,00013              | 0,09                 |
| Cyna          | Sn             | 0,000043             | 0,03                 |
| Jod           | $\bf{I}$       | 0,000043             | 0,03                 |
| Kadm          | Cd             | 0,000043             | 0,03                 |
| Mangan        | Mn             | 0,00003              | 0,02                 |
| <b>Bar</b>    | Ba             | 0,000023             | 0,016                |
| Lantan        | La             | 0,00007              | 0,05                 |
| Niob          | Nb             | 0,00007              | 0,05                 |
| Tytan         | Ti             | 0,000021             | 0,015                |
| Nikiel        | Ni             | 0,000014             | 0,01                 |
| Bor           | B              | 0,000014             | 0,01                 |

Zadanie 4.[1] Przybliżony skład chemiczny ciała człowieka, (pierwiastki, występujące w ilościach  $\geq 0.01$ grama)

Na podstawie podanej dalej tabelki, podającej uśredniony skład chemiczny ludzkiego ciała, otrzymujemy dla ciała o masie 70 kg :

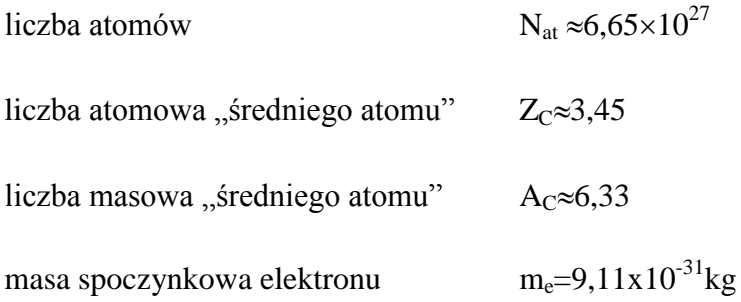

Łączna masa wszystkich elektronów, zawartych w ludzkim ciele o masie 70 kg wynosi

 $N_{at} \cdot Z_c \cdot m_e =$ 

Zadanie 5. Okres połowicznego rozpadu Cs 137 wynosi 30 lat. Określ jaka część pierwiastka rozpadnie się w ciągu t=2lat, które minęły od katastrofy elektrowni jądrowej w Fukushimie (Japonia).

Oznaczenia:

m-masa pierwiastka promieniotwórczego po upływie czasu t w latach

mo- masa początkowa pierwiastka

T=30 okres połowicznego rozpadu w latach

$$
\frac{m}{m_0} \cdot 100\% = \left(\frac{1}{2}\right)^{\frac{t}{30}}
$$

[1] dane pochodzą ze strony<http://dsid.ipj.gov.pl/> Narodowe Centrum Badań Jądrowych dział Edukacji i Szkoleń

## **Temat: Wykorzystywanie własności potęg w innych dziedzinachinformatyka**

Zadanie 1. System stosowany w technice cyfrowej to system dwójkowy ( binarny) . Do zapisywania liczb stosujemy w nim dwie cyfry 0 i 1.

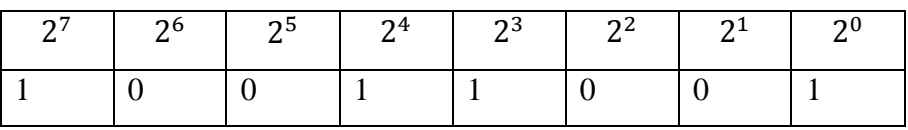

Korzystając z tabeli możesz zamienić liczbę zapisaną w systemie dwójkowym, na liczbę zapisaną w systemie dziesiętnym ( decymalnym)

10011001<sub>(2)</sub> = 1 ⋅ 2<sup>7</sup> + 0 ⋅ 2<sup>6</sup> + 0 ⋅ 2<sup>5</sup> + 1 ⋅ 2<sup>4</sup> + 1 ⋅ 2<sup>3</sup> + 0 ⋅ 2<sup>2</sup> + 0 ⋅ 2<sup>1</sup> + 1 ⋅ 2<sup>0</sup> = 153<sub>(10)</sub>

Można także zamieniać ułamki

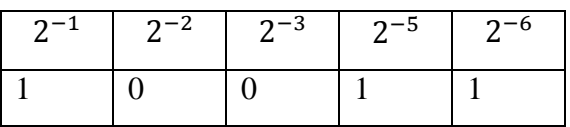

Zamienimy

 $0,10011_{(2)} = 1 \cdot 2^{-1} + 0 \cdot 2^{-2} + 0 \cdot 2^{-3} + 1 \cdot 2^{-5} + 1 \cdot 2^{-6} = 0,546875_{(10)}$ 

Można też przedstawić wynik w postaci ułamka zwykłego  $\frac{1}{2} + \frac{1}{32}$  $\frac{1}{32} + \frac{1}{64}$  $\frac{1}{64} = \frac{35}{64}$ 64

Korzystając z poprzedniego przykładu zapisz liczby w systemie dziesiętnym

- a)  $1110,001_{(2)}=$
- b)  $10101010, 11_{(2)}=$
- c)  $1,000111_{(2)}=$

Zadanie 2. nie jest obowiązkowe  $\odot$  W systemie szesnastkowym (Hex) do zapisu liczb używamy szesnastu cyfr 0,1,2,3,4,5,6,7,8,9,A,B,C,D,E,F. Cyfry oznaczone literami odpowiadają wartościom dziesiętnym:

#### A-10 B-11 C-12 D-13 E-14 F-15

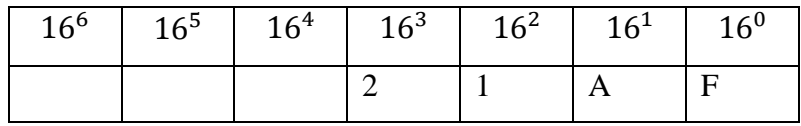

Zamienimy liczbę:

 $21AF_{(16)} = 2 \cdot 16^3 + 1 \cdot 16^2 + A \cdot 16^1 + F \cdot 16^0 = 2 \cdot 4096 + 1 \cdot 256 + 10 \cdot 16 + 15 \cdot 1 =$ 8623

Zamiana liczb pomiędzy systemem dwójkowym i szesnastkowym : ponieważ podstawa systemu Hex to  $16=2<sup>4</sup>$ , to jeden znak w systemie szesnastkowym zastępuje cztery znaki w systemie dwójkowym np.

1111 0000 1010(2) F 0 A(16)

Zamień na system dziesiętny następujące liczby

- a)  $ABBA_{(16)}$
- b)  $10001010000_{(2)}$
- c)  $1A2F_{(16)}$
- d)  $BABA_{(16)}$

Uwaga: Swoje wyniki możesz sprawdzić np. w GeoGebrze.

- a) Otwórz program GeoGebra.
- b) Obok *Pola Wprowadzania* otwórz listę z poleceniami.
- c) Wybierz *Algebra*
- d) Wybierz ZSystemuLiczenia["Liczba jako tekst", <podstawa liczenia>] i *Wklej*
- e) W polu Wprowadzania pojawi się ZSystemuLiczenia[]
- f) Jeśli chcesz zamienić liczbę BABA(16) wpisz w nawiasie kwadratowym

ZSystemuLiczenia<sup>[</sup> "BABA",16] i potwierdź Enter

Wynik możesz odnaleźć w Widoku Algebry

Zadanie 3. Przeanalizuj schemat blokowy pewnego algorytmu. Spróbuj odpowiedzieć na pytanie : Którą potęgę i jakiej liczby możemy obliczyć wg tego algorytmu?

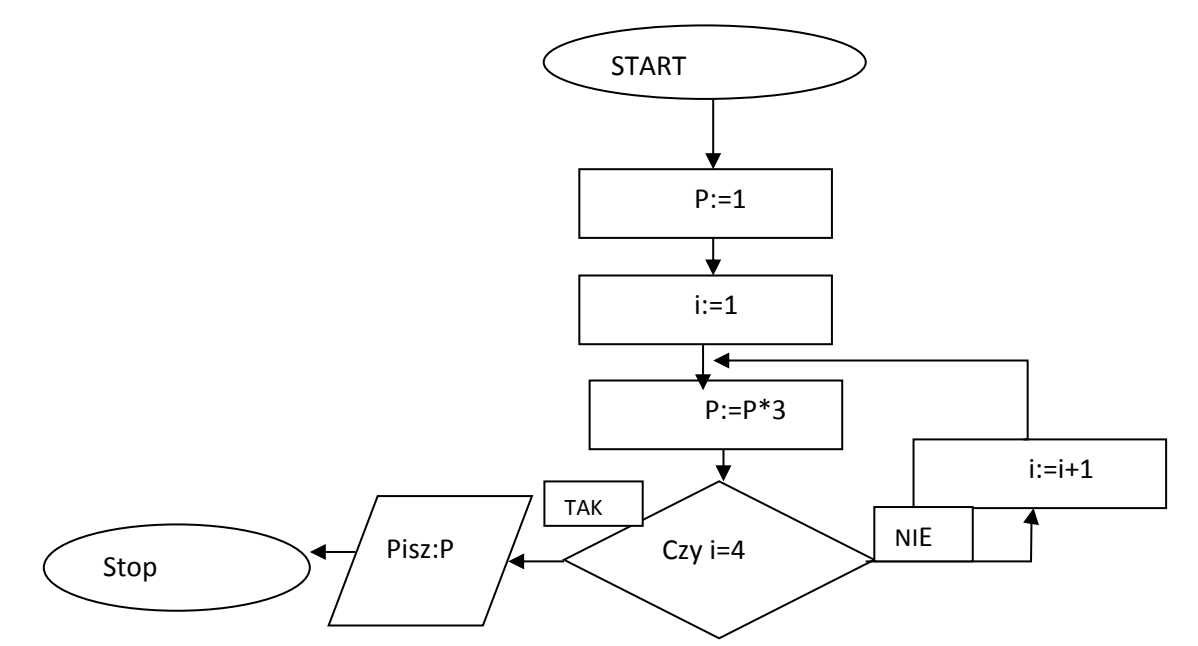

Zadanie 4. Informacje w komputerze są reprezentowane za pomocą liczb w systemie dwójkowym. Informację 0 lub 1 nazywamy *bitem (1b).* Informacje łączy się w grupy np. *bajt*   $(1B)$  to 8 bitów. Za pomocą bajta możemy przedstawić  $2^8 = 256$  informacji.

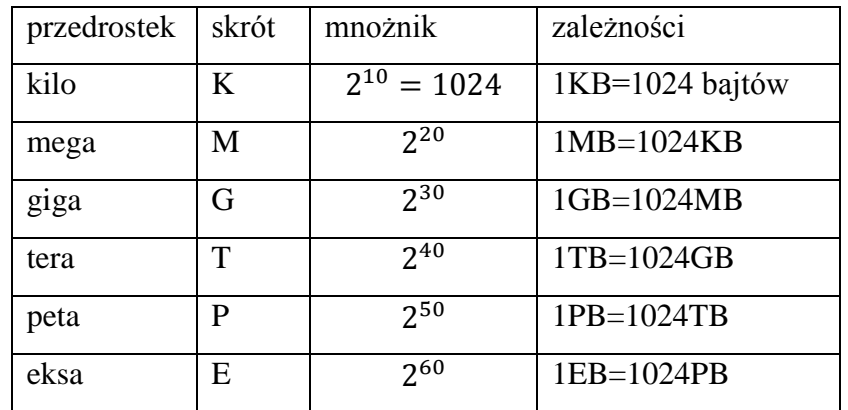

Teraz możesz już odpowiedzieć na pytanie kluczowe.